## Задания с ключами для диагностической работы

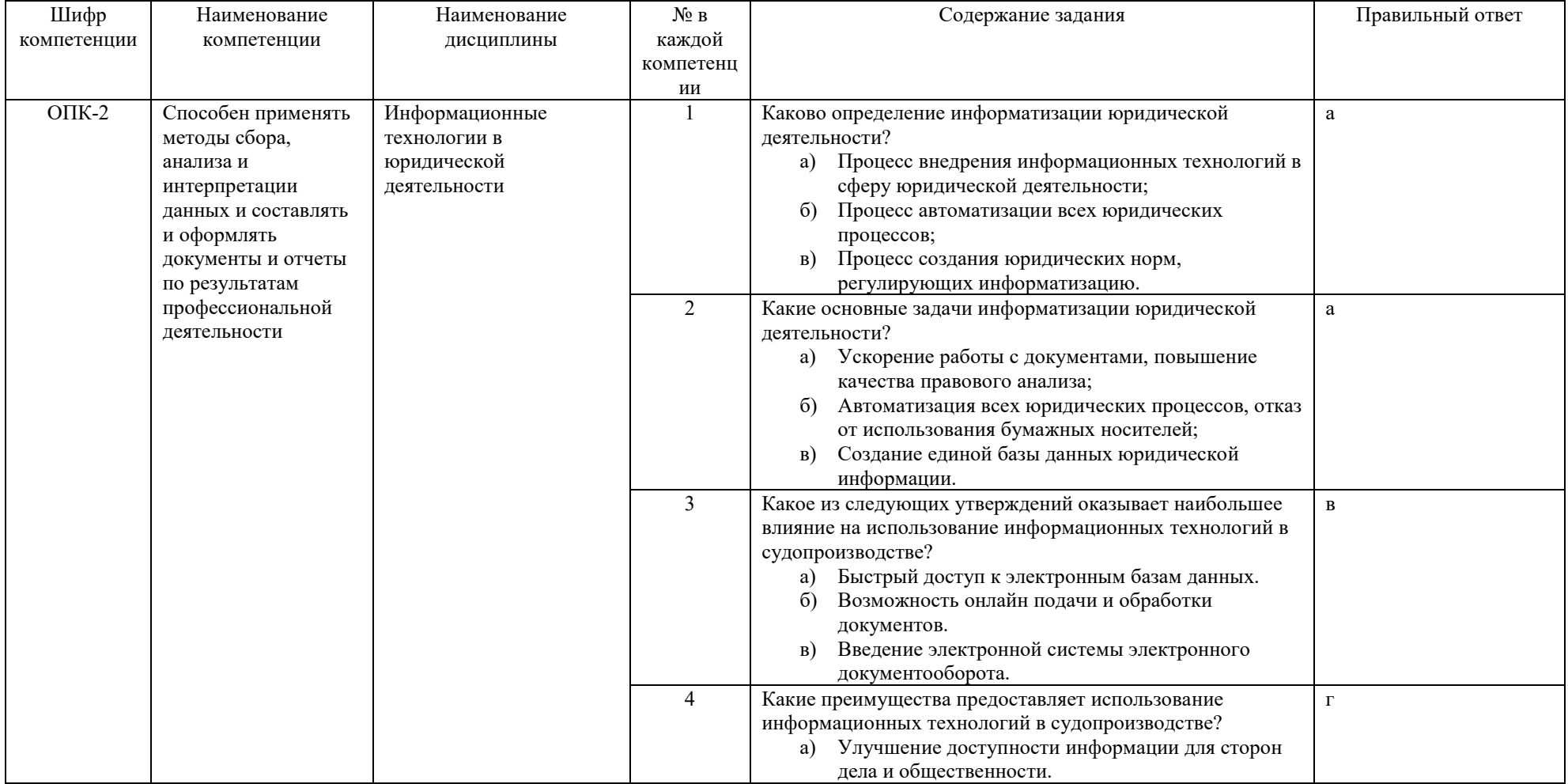

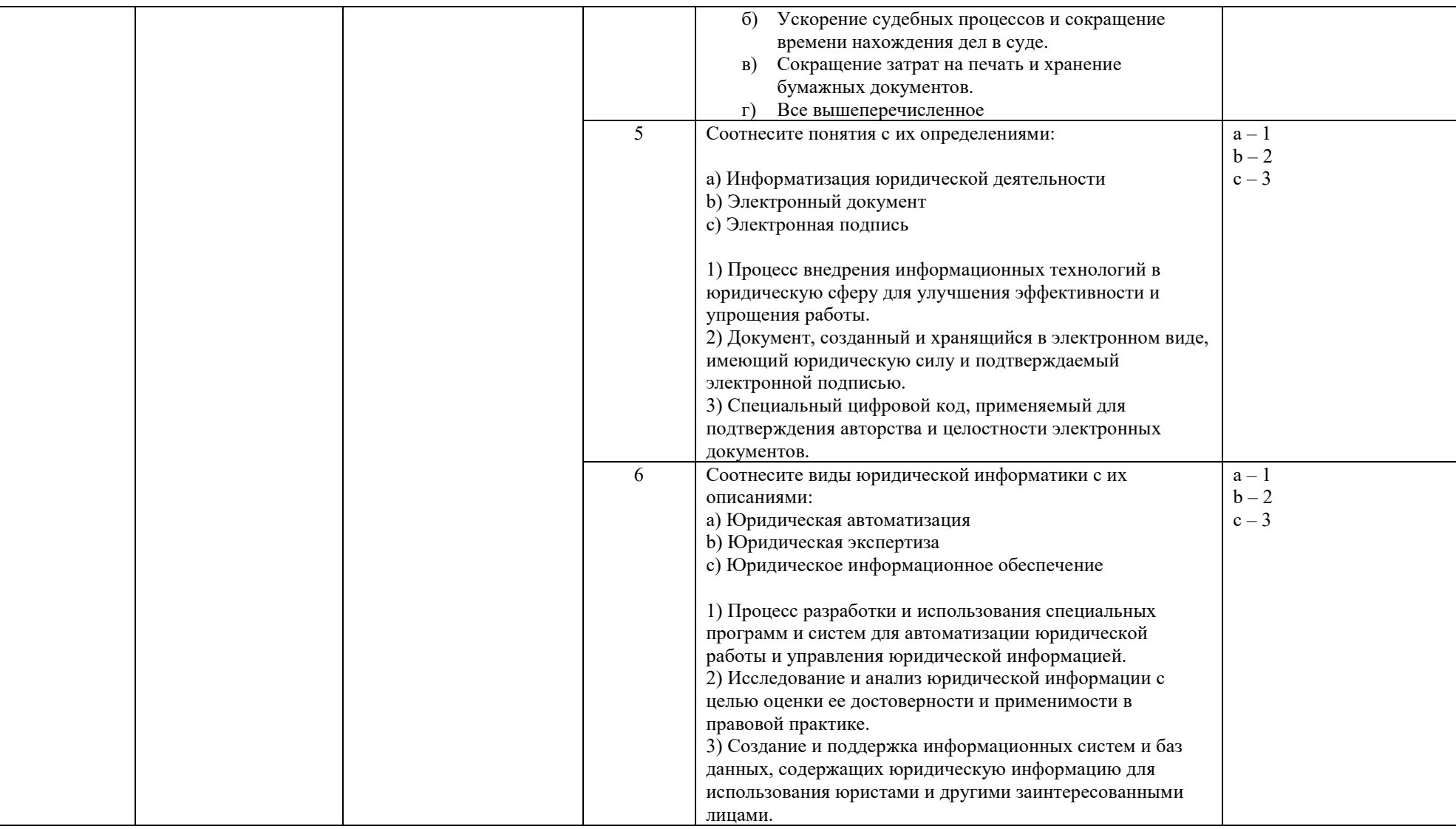

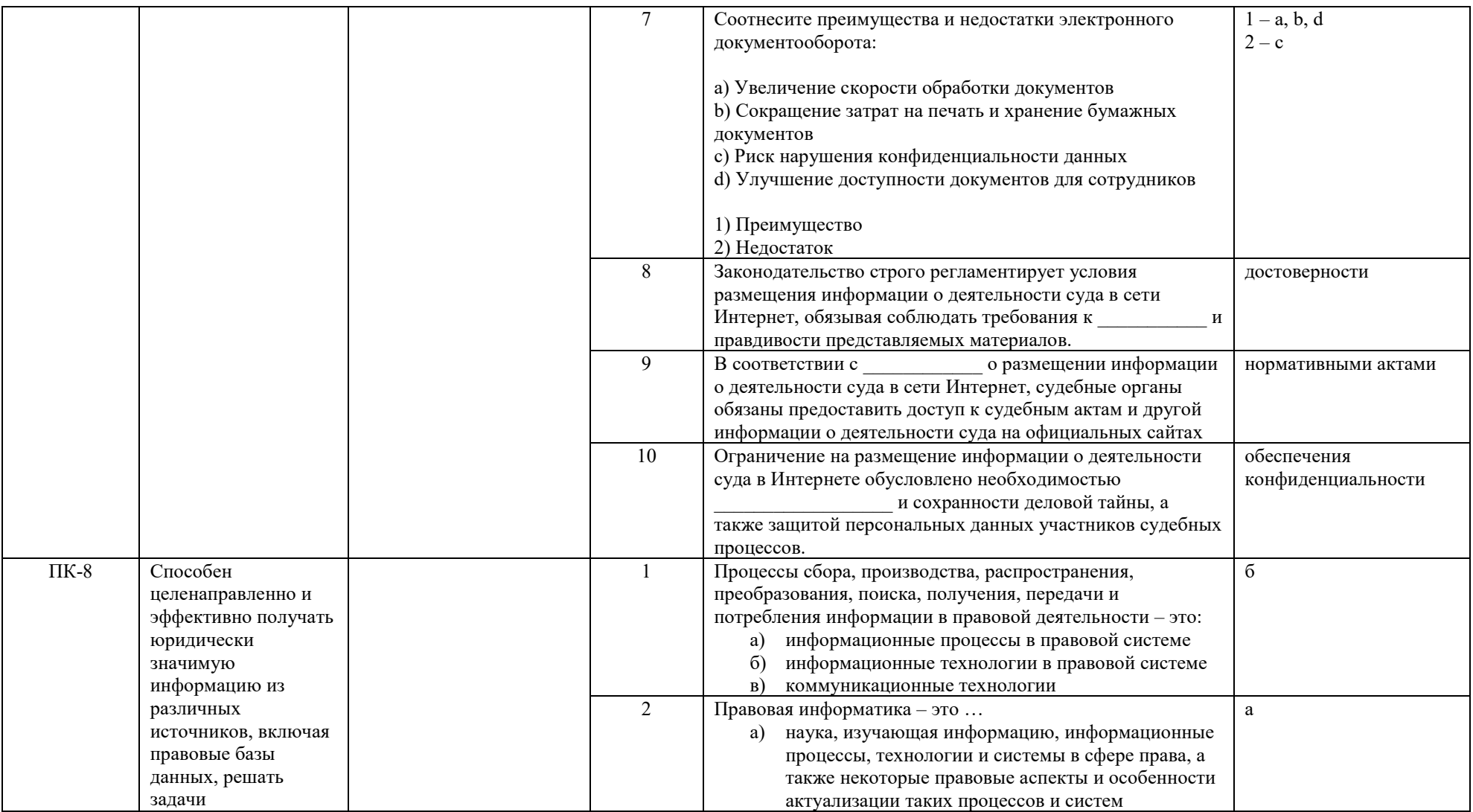

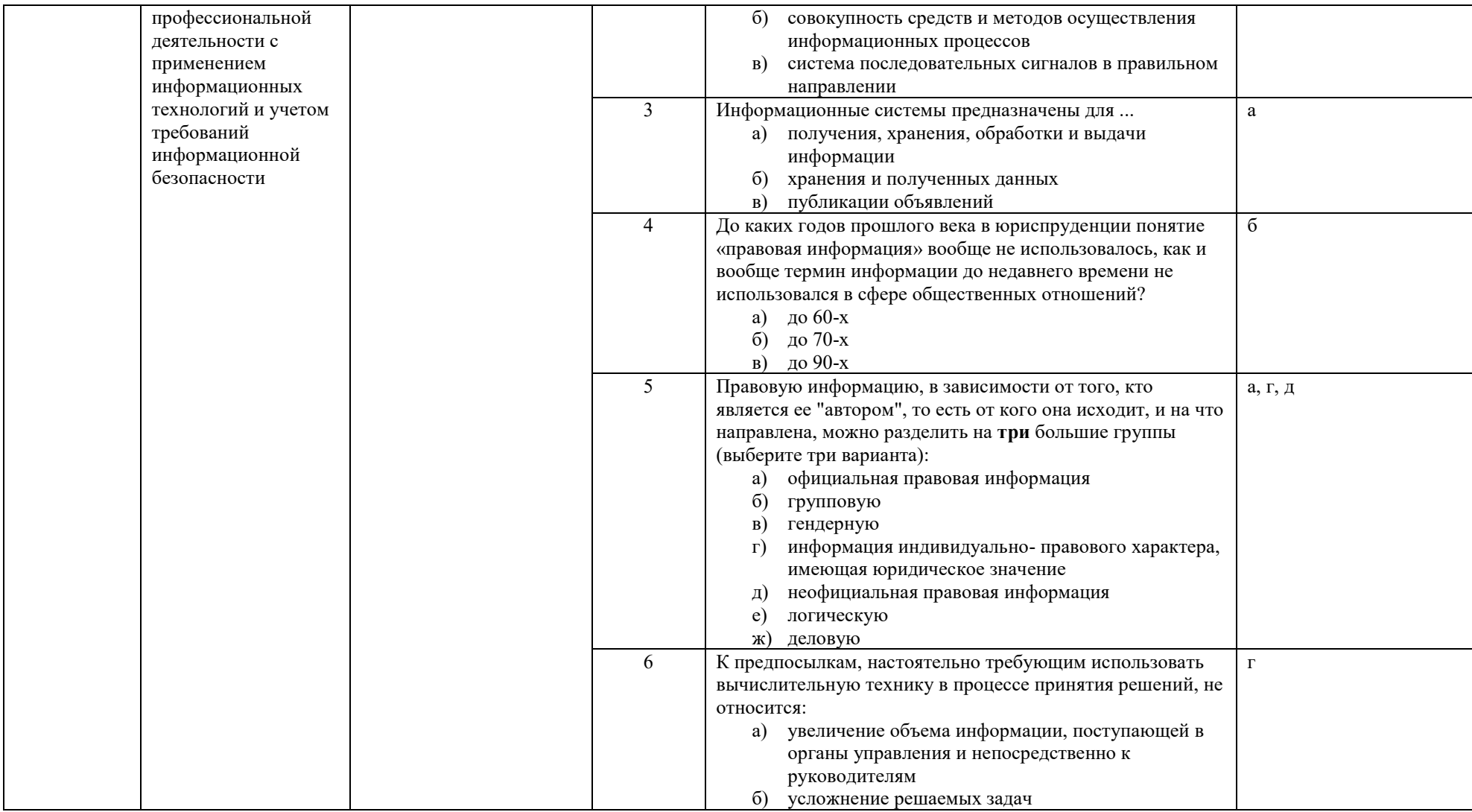

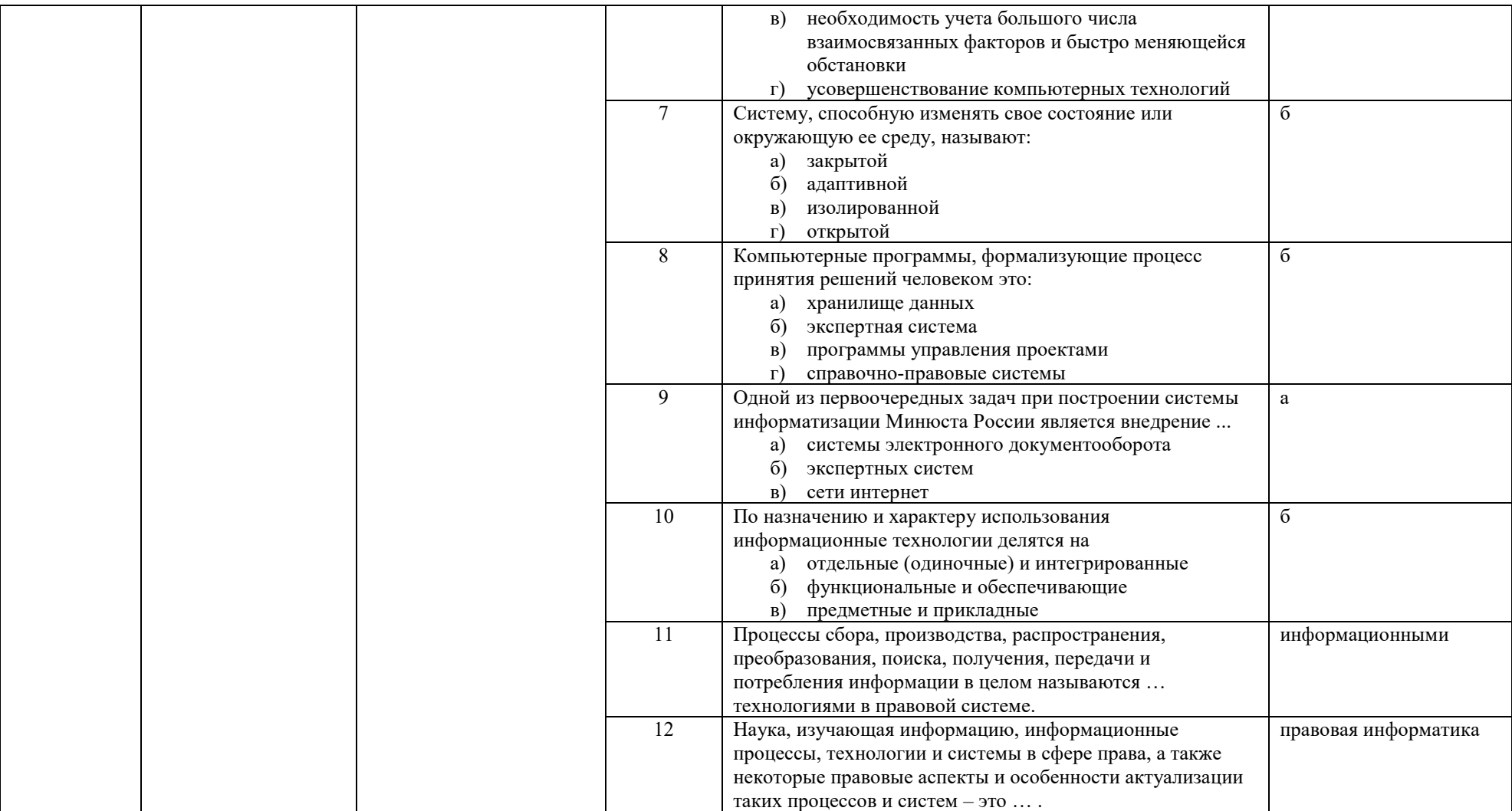

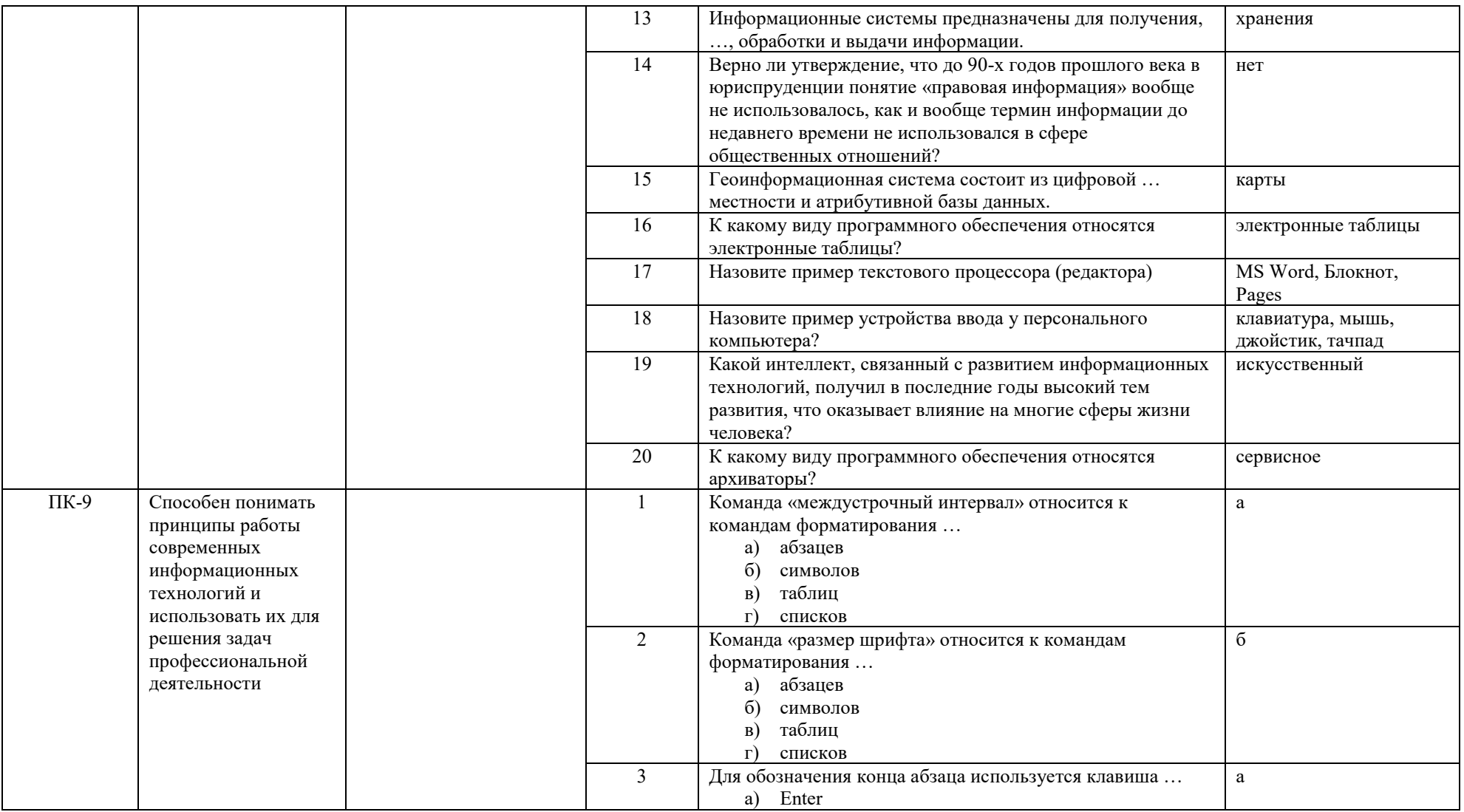

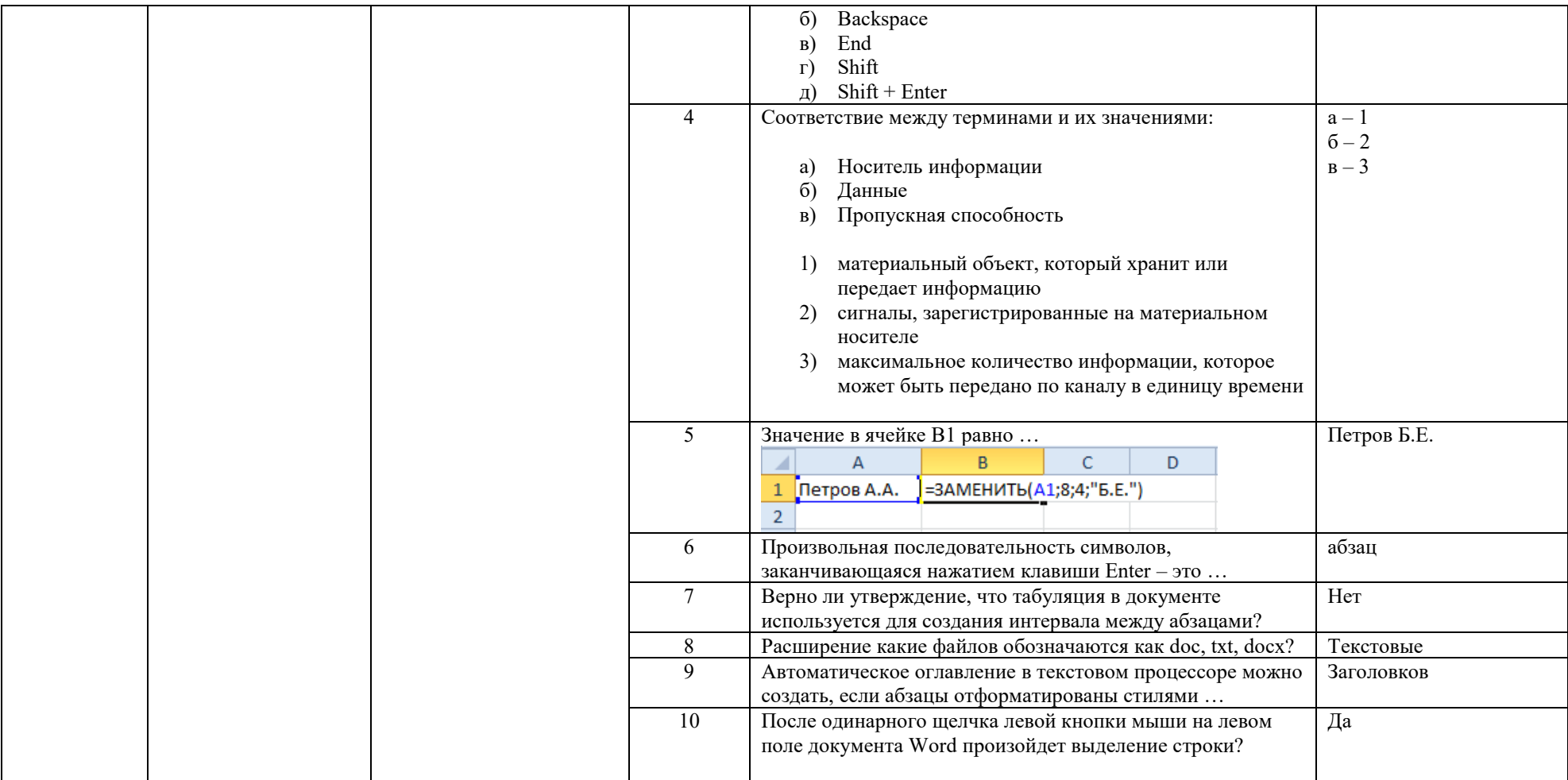

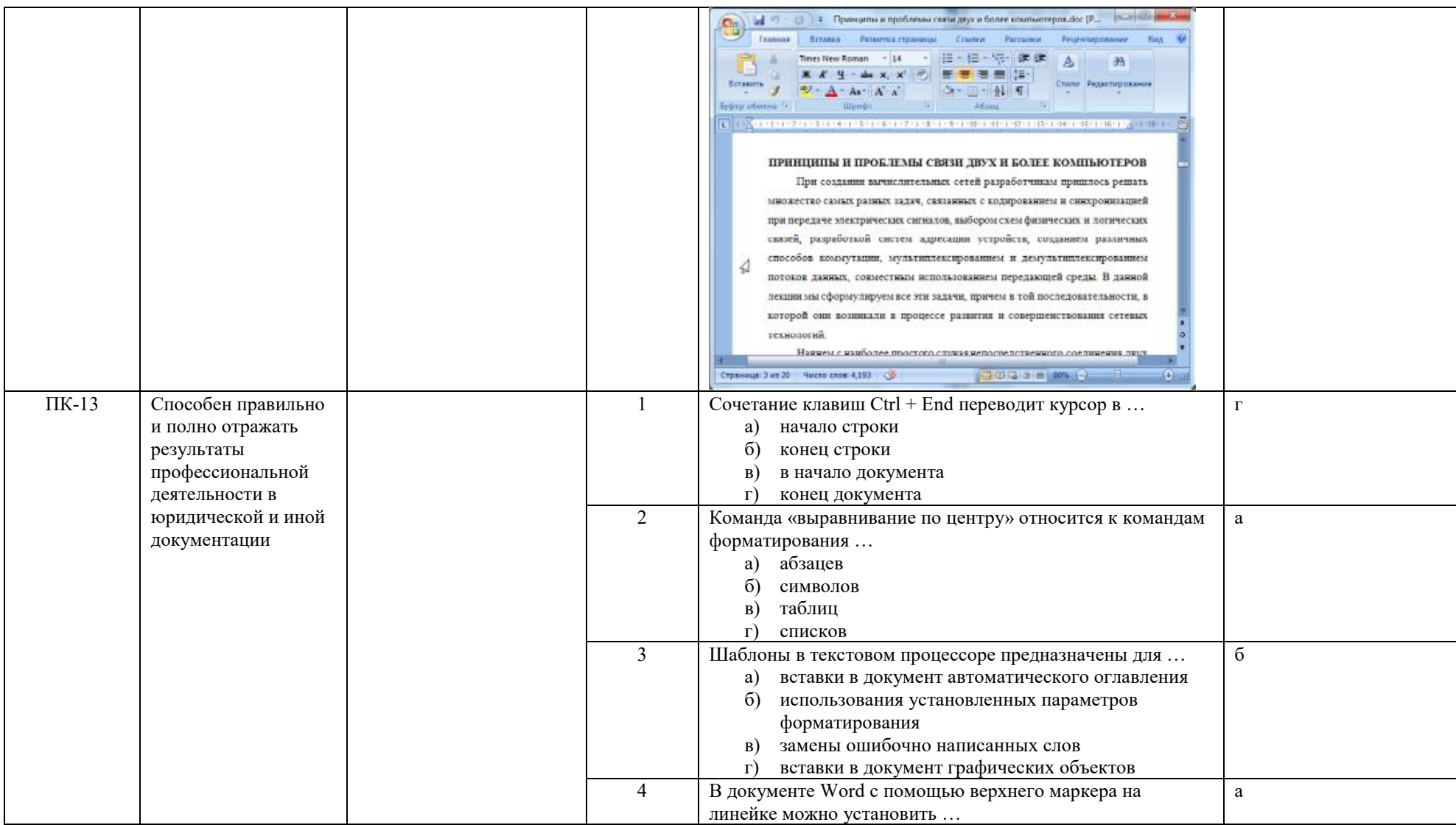

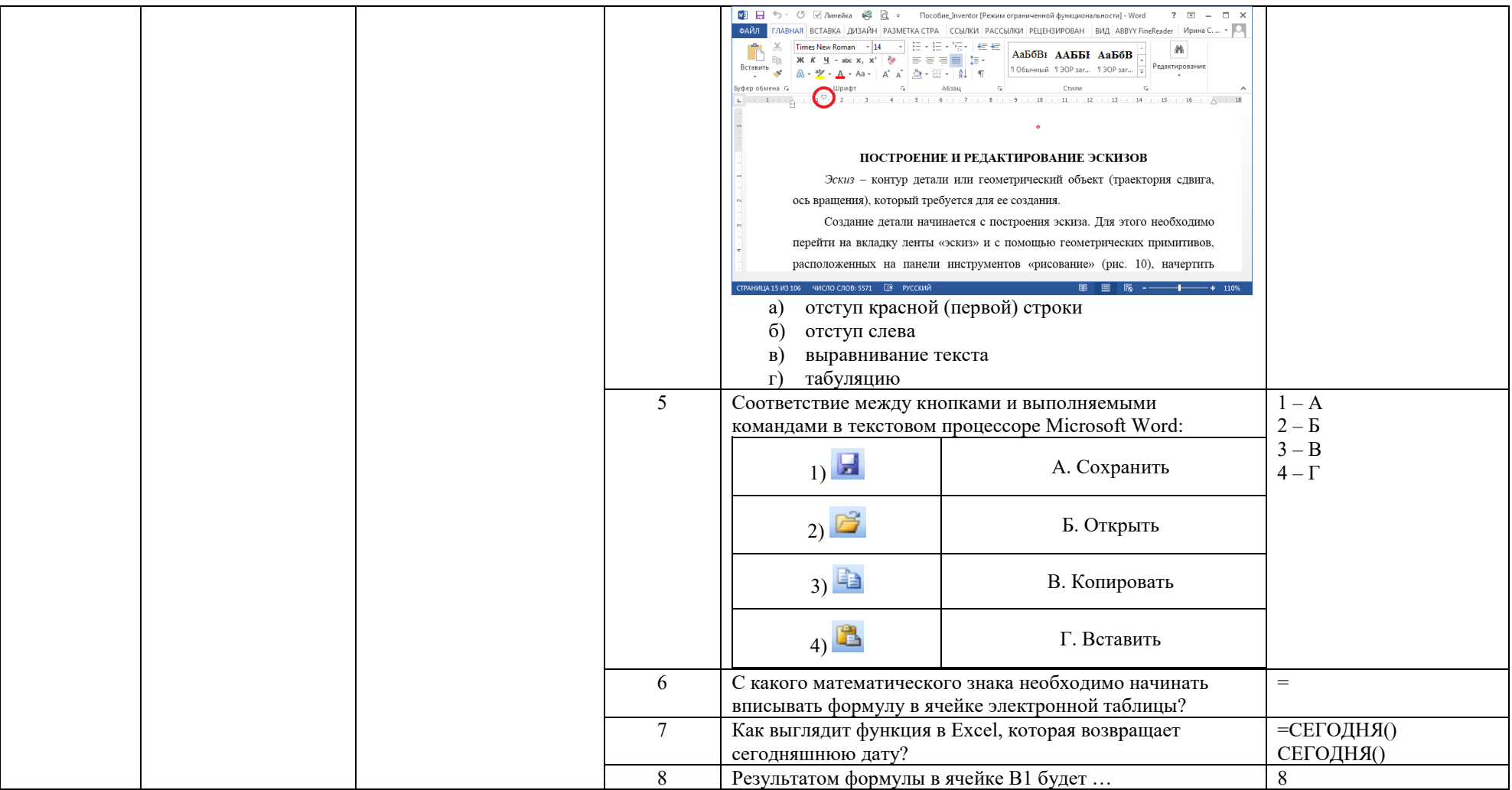

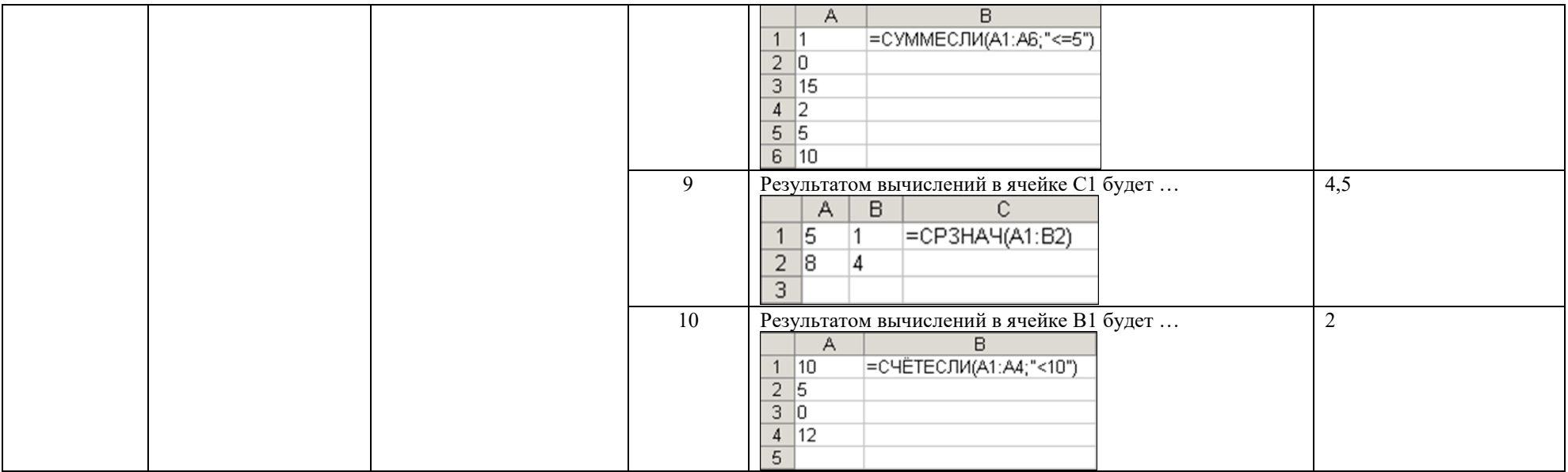